## **copie avec incrementation**

- Objet : incrémenter la copie d'un fichier
- Niveau requis : [débutant](http://debian-facile.org/tag:debutant?do=showtag&tag=d%C3%A9butant)
- Commentaires : Création d'une série de copie incrémentée.
- Débutant, à savoir : [Utiliser GNU/Linux en ligne de commande, tout commence là !.](http://debian-facile.org/doc:systeme:commandes:le_debianiste_qui_papillonne)  $\ddot{\mathbf{\Theta}}$

## **Introduction**

Créer un fichier original puis vous l'incrémentez, ici de 1 à 1000.

## **Utilisation**

Incrémentation numérique simple :

for i in `seq 1 1000`; do cp 0001.mpeg \$i.mpeg; done

Le résultat :

1.mpeg 2.mpeg ... jusqu'à 1000.mpeg

Merci **m31z0ny**

Incrémentation numérique à 4 chiffres :

for i in {0001..1000}; do cp 0001.mpeg \$i.mpeg; done

Le résultat :

0001.mpeg 0002.mpeg ... jusqu'à 1000.mpeg

Merci **vv222**

## **Travaux pratique**

Incrémenter une image jpg afin d'en faire une vidéo mpeg.

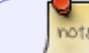

Il vous revient de préparer les fichiers et les répertoires.

- 1. Créer une image 0001.jpg
- 2. Pour faire une vidéo de 30 seconde à 25 image seconde dupliquer 750 fois cette image :

.

for i in {0001..0750}; do cp 0001.jpg test-750/\$i.jpg; done

3. Se placer dans le répertoire test-750 :

cd test-750

4. Mouliner ces 750 images à [la moulinette ffmpeg](http://debian-facile.org/doc:media:ffmpeg#transformer-une-serie-d-images-en-video) ainsi :

ffmpeg -f image2 -i %04d.jpg 0001.mpeg

Vous pouvez choisir de réduire les dimensions de cette vidéo ainsi :

```
ffmpeg -loglevel quiet -i 0001.mpeg -preset slower -crf 18 -s 288x216 -
threads 0 -c:a copy 1.mpeg
```
L'est pas belle la vie, dites ?

Merci à tous sur le chan #debian-facile qui ont permis cette manifestation de bonne volonté.

From: <http://debian-facile.org/> - **Documentation - Wiki**

Permanent link: **<http://debian-facile.org/utilisateurs:smolski:tutos:copies-incrementees>**

Last update: **13/04/2017 17:28**